Image Wringer Crack

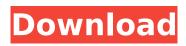

## Image Wringer Download 2022

Image Wringer is the popular image compressor and resizer. With Image Wringer, you can compress or shrink images quickly and easily. It features a very simple and intuitive graphical user interface. Key Features: - Quick Resize: Resize and resize large images - Graphic file formats: Support for BMP, GIF, TIFF, PNG, PSD, JPG and PSD - Supports ZIP and RAR archives - Resize and resize large images -Powerful compression - No need to go through a setup process - Works on both desktop and mobile devices Version: 1.0 Homepage: File size: 122.0 KB ImageWrin-1.0.1.exe 2008-03-20 04:13:58 Image Wrin-1.0.1.exe Image Wrin is an easy to use professional image compression tool which allows you to easily compress images in batch mode. It is a useful batch image compression application that provides an easy to use graphical user interface and works with a variety of popular image formats.Key Features: Modern image compression tool with a simple and intuitive interface Supports ZIP. RAR and 7z archives Works with all popular graphic file formats Advanced compression No need to go through a setup process Works on both desktop and mobile devices Supports batch image processing Compression Quality Level: AUTO This is the new, improved, updated version of the Image Wrin compressor. Please refer to the link for the full list of improvements to be found in this updated version, please also note that the image size shown in the comparison table is for the resizing operation of the JPG file only. Image Wrin Description: Image Wrin is an easy to use professional image compression tool which allows you to easily compress images in batch mode. It is a useful batch image compression application that provides an easy to use graphical user interface and works with a variety of popular image formats.Key Features: Modern image compression tool with a simple and intuitive interface Supports ZIP. RAR and 7z archives Works with all popular graphic file formats Advanced compression No need to go through a setup process Works on both desktop and mobile devices Supports batch image processing Compression Quality Level: AUTO

# Image Wringer Crack+ Serial Number Full Torrent For Windows [Updated] 2022

b7e8fdf5c8

### Image Wringer Crack

2.0.6: Added more efficient image scaling algorithms. 2.0.3: Thumbnail view for images has been fixed and more efficient image scaling algorithms have been added. 2.0.2: If an image is very small in file size (for example, 200 KB), Image Wringer tries to resize them to a certain size. 2.0.1: Fixed a bug that would occur when you try to resize images bigger than the Screen Resolution when the Side Menu is closed. 2.0.0: Split the ScreenMenu and Settings window into separate windows, allowing you to use the Side Menu on one window and the Settings on the other. 2.0: Added a new sort algorithm. 1.1: Fixed a bug that would occur when dragging and dropping an image into the main window. 1.0: Initial Release. Q: How to create a slave publication with a master mapping in an oracle database? I have an oracle database. There are 2 instances of this database running. The first instance is a master. The second instance is a slave. The slave is used to process data coming in from the master. I am having trouble setting up a publication on the master. I need to create a publication that exists on both instances. I need it so that it can be deployed on both instances simultaneously (along with other changes). When I create a publication on the master, I get an error. I have tried to create the publication but on the Slave, I get a different error. Any ideas how I can create a publication on the master and use it on the slave to process data coming in from the master? A: First, create the publication. If you have the right permissions (called 'TNS listener', and the listener and the SID are accessible on the slave) then the slave can connect to the master and the publication. Second, define the master and slave publication mapping. I assume this is an exact one-to-one mapping, like published on master and is not available on slave. The present invention relates to a method of forming textured parts, wherein the pattern of the textured surface is formed by means of a laser beam. During the formation of textured surfaces by means of a laser beam, it is known that the process is

#### What's New in the?

You begin by dragging and dropping the desired image onto the main window, but you can also use the "Paste" button to import an image from the clipboard. Image Wringer comes with support for most standard graphic file formats, converting them all to a JPEG image, which is then processed. On the downside, only one image at a time can be processed, so batch image resizing is out of the question. Preview the output before saving Image Wringer allows you to freely set the compression rate and reveals the size of the output within its main window. While in some cases you might need a rate of 80 to 100, there might be cases when a smaller value is enough to obtain a significantly smaller image without too much compromise on quality. The output can be previewed in the GUI prior to saving it to your computer. The size and dimensions of the original image are also shown for a quick comparison. The complete package As said, it might not be the best option for those who edit images for professional use, but Image Wringer will certainly come in handy for those with plenty of photos to compress in bulk. While the app might not be the quickest way to shrink those large files, it certainly delivers a satisfactory result and allows a nice preview of the final image. With a few of the most popular photo-editing applications taken out of the equation, we can finally say that the right and left buttons really do still matter. Let's take a look at the apps available in the Google Play Store that enable users to customize the phone's UI to their liking. Specialized apps There are a couple of alternative stock launchers on Android that add a handful of useful features to the stock interface, but you can also take matters into your own hands and customize it to your liking. Be Social License License Search Follow us on About Photo Finder Photo Finder is a free website that offers extensive information about all the software programs that are available to manage and optimize your digital photography. We are a website dedicated in helping users find and understand various applications.Q: Searching videos using youtube api I want to add functionality to check whether there is any video present in Youtube by matching search string or not. If there is any video present in Youtube by matching search string I want to store the url in my database. I have

done some search but

## System Requirements For Image Wringer:

- Windows 7 SP1 - Processor: 2.1GHz Dual-Core or faster - Memory: 2 GB RAM - Hard Disk Space: 4.7 GB - Graphics: DirectX 11 graphics card - Current OS: Windows 7 or later - Internet Connection: Broadband connection - Sound Card: DirectSound compatible sound card - Hard Disk Space: 400 MB It's a Game Built by Vertex Aerospace... Who does a great job in creating games at the

https://www.cityofvancouver.us/system/files/webform/trans-mobility/vokidas-translator.pdf https://rolligyli.wixsite.com/veynisteber/post/x-maxima-3-50-serial-key-free-download

https://liquidonetransfer.com.mx/?p=36412

https://bluesteel.ie/2022/07/04/tablature-maker-3-3-9-600-crack-for-windows-april-2022/ https://emealjobs.nttdata.com/it/system/files/webform/burnout.pdf

https://www.tiescustom.com.au/sites/www.tiescustom.com.au/files/webform/IObit-Unlocker.pdf https://cleverposse.com/advert/cfg-generator-crack-free/

https://extendedlearning.ubc.ca/system/files/webform/cic/anterra563.pdf

https://wmich.edu/system/files/webform/SlickRun.pdf

http://www.nzangoartistresidency.com/?p=23865

http://bitcointube.net/servicedesk-standard-edition-crack-free-registration-code/

https://x-streem.com/upload/files/2022/07/tdwwdvzlllZAJVIBD3vM\_04\_83e6f1c6a04c0105370998621f 61a543\_file.pdf

https://www.oldlyme-ct.gov/sites/g/files/vyhlif3616/f/uploads/application\_burn\_permit.pdf http://mysteriesoftheunknown.com/wp-

<u>content/uploads/2022/07/SWMole\_Clone\_Remover\_Crack\_For\_Windows\_Updated2022.pdf</u> <u>https://www.franklinct.com/sites/g/files/vyhlif586/f/pages/covid-19\_red\_cross\_bulletin.pdf</u> <u>https://elstruplaug.dk/wp-content/uploads/Fergo\_JoystickMIDI.pdf</u>

https://www.burgy.org/sites/g/files/vyhlif1451/f/uploads/informal\_results\_may\_2\_2022.pdf https://www.berlincompanions.com/microbiology-1-crack-latest-2022/?p=16288

http://3.16.76.74/advert/movienizer-10-3-download-win-mac/

https://www.villageofbronxville.com/sites/g/files/vyhlif336/f/file/file/chap\_216\_peddling\_and\_soliciting .pdf